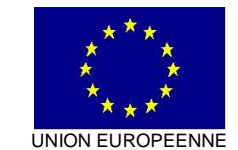

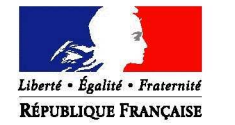

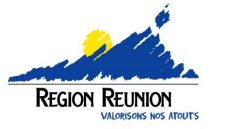

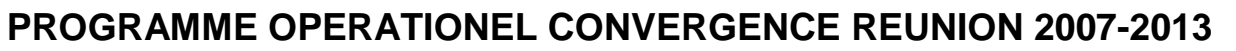

# **Notice relative aux coûts indirects déclarés forfaitairement pour les subventions FSE**

V. définitive – 26 mars 2009

# **Préambule** :

Cette note décrit le système adopté pour le PO Convergence de La Réunion 2007-2013 relatif aux coûts indirects déclarés forfaitairement.. Les dispositions prévues par cette note doivent être mises en œuvre par les Services Instructeurs du PO FSE 2007-2013 (dès adoption de cette notice par le CLS restreint). Il s'agit donc d'un document à valeur obligatoire et d'application générale, à compter de la programmation 2008.

Pour mémoire, ce nouveau mécanisme de « déclaration forfaitaire des coûts indirects » a été approuvé par le CLS restreint du 7 mai 2008 pour une première mise en œuvre sur la programmation 2008. Suite aux commentaires apportés par la Commission Européenne par sa correspondance du 24 septembre 2008, des précisions ont été apportées au mécanisme adopté en mai 2008 (et sont annotées dans le texte).

Suite à un examen complémentaire en CLS du 6 novembre 2008, ce système de déclaration forfaitaire des coûts indirects a été approuvé par la Commission européenne le 25 mars 2009.

# **1 - Eléments de contexte**

L'article 11-3-b du règlement FSE autorise sous certaines conditions la possibilité aux bénéficiaires de FSE de déclarer forfaitairement les coûts indirects des opérations subventionnées par le FSE dans la limite de 20%.

Le courrier de la Commission Européenne de novembre 2007 vient préciser les conditions de mise en œuvre de cette disposition de simplification autorisée par la Commission sur les PO FSE 2007-2013 :

- Cette possibilité n'est offerte que pour les **opérations financées par voie de**  subvention, non pour les opérations financées par voie de marché public, réponse au **point 1** du courrier CE du 24/9/2008 ]
- il s'agit d'**une option**, non d'une obligation, qui doit être librement consentie à la fois par le porteur de projet et par l'administration ;
- cette option doit être sollicitée par le porteur de projet **dès l'instruction du dossier,**  et être analysée par le service instructeur avant finalisation du rapport d'instruction ; elle doit être **approuvée en comité de programmation (CLS),** et être expressément **insérée dans la convention** de subvention FSE. Le FSE et les contreparties nationales devant être versées sur les mêmes bases, **cette disposition s'applique de fait également à la (aux) contreparties(s) nationale(s) ;**
- les modalités de mise en œuvre doivent respecter les règles d'éligibilité approuvées par l'autorité de gestion (après agrément en Comité Local de Suivi) (cf. paragraphe 2 – al.3 du courrier de la Commission de novembre 2007) ;
- Ces modalités de mise en œuvre doivent être mises à disposition des bénéficiaires potentiels, par une information préalable. Elles constitueront donc une annexe aux cadres d'intervention afférents, et seront mises en ligne sur le site « reunioneurope.org », une fois ces règles adoptées ;
- Il importe de définir, au plus tard à la programmation, à la fois **le taux** pris en compte (dans la limite de 20%), ainsi que la **définition précise des charges directes** retenues pour l'application du taux lors du solde. Ces clauses doivent être explicitement insérées dans la convention de subvention FSE … et dans la convention apportant la contrepartie nationale.

# **2 - Dispositions de mise en œuvre agréées par le CLS :**

# **Rôle du Service Instructeur :**

Le Service instructeur de la mesure du PO FSE est responsable, dans le cadre de son instruction du projet d'action, d'instruire en particulier la demande de « déclaration forfaitaire des charges indirectes » et du taux qui y est attaché. **Autant que la définition du taux, le Service instructeur est chargé de préciser la liste des dépenses directes éligibles en y apportant tout complément utile afin de minimiser les incertitudes au solde.**

Il est également chargé de la conservation des documents nécessaires pour assurer la piste d'audit, à savoir :

- la demande particulière de l'opérateur,

- l'instruction de la proposition de taux,

- le détail du calcul du taux et la liste des dépenses directes, lesquels sont annexés au rapport d'instruction présenté en CLS.

- le taux et la liste des dépenses directes, lesquels sont également annexés à la convention de subvention.

Bien entendu, au solde, le service instructeur vérifiera la correcte application de cette méthode contractualisée : il vérifiera que les dépenses effectives déclarées par le bénéficiaire sont conformes à la définition contractualisée.

Ces pièces pourront ultérieurement faire l'objet d'audits de la part des corps de contrôle.

# **2-1 – Une « option »**

Les bénéficiaires sont tenus informés de cette modalité via les cadres d'intervention publiés sur le site internet « reunioneurope.org ». Les services instructeurs présentent également cette disposition nouvelle aux bénéficiaires potentiels dès réception d'une demande de subvention, en particulier sur la période de lancement du programme opérationnel.

Si le porteur de projet ne sollicite pas le bénéfice de cette disposition selon les modalités prévues préalablement par l'autorité de gestion, alors la règle habituelle de justification des dépenses réellement encourues s'appliquera (justification de la totalité des dépenses acquittées, via notamment une liste des pièces comptables transmise au solde (et à chaque demande d'acompte le cas échéant)).

# **2-2 – Maintien de l'option**

Une fois le dossier programmé en CLS selon cette modalité et conventionnée dans les mêmes termes, **il n'est pas possible pour le bénéficiaire de changer d'option**. Celleci sera mise en œuvre au solde, en application de la convention de subvention.

> [réponse au **point 6-b** du courrier CE du 24/9/2008 : retrait de la possibilité de changer d'option, postérieurement au conventionnement, pour faire suite à la demande de la Commission européenne]

**En cas de renouvellement d'une demande de subvention** pour une action similaire et selon les mêmes modalités, **l'administration se réserve la possibilité de ne pas agréer la demande d'application** des « coûts indirects forfaitaires », notamment si des difficultés ont été rencontrées avec l'opérateur sur des dossiers précédents.

# **2-3 – Définition des dépenses directes et du taux**

# **a) Principe**

La nature des dépenses directes est définie en amont par l'autorité de gestion du programme opérationnel FSE dans le cadre du livre de procédures. La liste des dépenses directes est présentée en annexe 1. Le service instructeur pourra en tant que de besoin apporter à la liste des dépenses directes des précisions ou des adaptations dument justifiées en fonction des spécificités de l'opération et de l'organisation de l'opérateur. Les précisions dans la définition des charges directes qui seront apportées par le service instructeur (et portés à la connaissance du porteur de projet) ont pour but de faciliter les opérations de solde, en évitant toute incertitude quant au périmètre des « charges directes ».

Toute précision devra figurer dans le rapport d'instruction transmis au CLS qui doit l'agréer et qui veillera au respect du principe d'égalité de traitement des porteurs de projet (y compris pour les projets déjà agréés). Si l'impact de la précision est trop important et risque de porter atteinte au principe d'égalité de traitement des porteurs de projet, alors la modification sera portée (seulement) au système N+1 de déclaration forfaitaire.

La précision sera ensuite insérée dans l'annexe à la convention de subvention (ou aux conventions de subvention FSE et contrepartie nationale).

[réponse au **point 6-a** du courrier CE du 24/9/2008 : ]

Ces précisions, une fois agréées par le CLS, seront également répertoriées par l'AGILE, afin de veiller au respect du principe d'égalité de traitement des porteurs de projet.

Pour établir le taux retenu, il est adopté que soit appliquée à l'échelle du PO FSE Convergence **la méthode des coûts historiques par opérateur**, cette méthode permettant tout à la fois de prendre en compte les organisations différentes des opérateurs, et de justifier les taux retenus par des éléments objectifs (les comptes rendus financiers des 3 dernières années connues, détenus par l'administration).

[Précision en réponse au **point 5-a** du courrier CE du 24/9/2008 : ]

Point 5-a : La méthode des coûts historiques induit effectivement d'avoir une approche par opérateur, et plus exactement par nature de projet d'un même opérateur. Cette approche est possible dans le cas du PO FSE Convergence de La Réunion, au vu de la concentration de l'intervention du FSE sur un relativement faible nombre de mesures et d'opérateurs. Cette approche peut conduire à obtenir des calculs différents de taux, car fondés sur une base historique différenciée selon la nature de l'opération mise en œuvre par cet opérateur.

Cette méthode s'avère **particulièrement adaptée au PO Convergence**, qui mobilise en continu un nombre relativement restreint d'opérateurs par mesure dont les actions sont significativement cofinancées par le FSE, comparativement au PO Compétitivité. Compte tenu de la petite taille de la Réunion et de son éloignement géographique, seul un nombre extrêmement réduit d'opérateurs peuvent intervenir pour répondre aux référentiels pédagogiques imposés.

Cette approche a essentiellement pour but la **simplification** et **l'application du principe de proportionnalité** (des contrôles à effectuer au solde). Par rapport à cet objectif, il est laissé au porteur de projet le soin de choisir entre les 2 options, tout en rappelant que l'option « coûts indirects forfaitaires » est **conseillée, afin de fiabiliser les déclarations de dépenses du porteur de projet et d'alléger son travail de gestion.**

Pour autant, compte tenu de la nécessité de justifier du taux, il est proposé de le justifier sur des **éléments objectifs,** tels que les données des 3 dernières années connues (données issues des compte rendus d'exécution).

[Précision en réponse au **point 5-b** du courrier CE du 24/9/2008 : ]

Point 5-b : « Historique établi en référence à une mesure de l'ancien DOCUP ? » :

Cette méthode est effectivement nécessairement assise sur la base des « compte rendus d'exécution financiers » détenus par l'administration sur les 3 exercices comptables précédents. Dans la très grande majorité des cas, il s'agit effectivement d'une opération mise en œuvre dans le cadre d'une mesure de l'ancien DOCUP 2000-2006.

Cette approche basée sur les coûts historiques sera mise en œuvre sur les dossiers 2008, et permettra une bonne appropriation de la procédure par les services.

# **b) Calcul du taux :**

Le calcul du taux s'effectuera sur la base d'une moyenne triennale (cf. trame de simulation en annexe 4), sauf situation particulière dûment justifiée expliquée ci-après.

Il ne sera pas retenu le calcul de la moyenne triennale **en cas de changement d'organisation** qu'aurait connu le bénéficiaire :

soit au cours des 3 années de référence,

soit postérieurement à cette période, mais avant juin 2008.

Ce changement d'organisation (au niveau de la structure du bénéficiaire) suppose, pour être retenu, qu'il soit documenté et justifié, ainsi que l'impact sur les coûts de l'organisation soit quantifié et vérifiable.

Le changement de méthode devra être motivé dans le rapport d'instruction produit en CLS.

Cas particulier : « Cas où la base historique ne couvre qu'une ou 2 années »

[Précision en réponse au **point 5-d** du courrier CE du 24/9/2008 : ]

Point 5-d : « Cas où la base historique ne couvre qu'une ou 2 années » : Dans ce cas particulier possible,

- il sera si possible recouru à la méthode définie pour les nouveaux opérateurs (cf. cas i du point 2-4),
	- sinon, il sera par exception toléré que la base historique porte :
		- o sur 1 ou 2 années de référence, s'agissant de la programmation 2008,
		- o sur 2 ou 3 années de référence, à compter de la programmation 2009.
		- (cf. lien avec le point 2-3-c de la présente note)

# **c) Mise en œuvre du mécanisme pour les programmations 2009 et suivantes :**

2 situations seront possibles :

- Si l'opérateur n'a pas bénéficié précédemment pour la même nature d'opération de la disposition de l'article 11-3-b du règlement FSE, alors le Service instructeur mettra en œuvre la méthodologie décrite ci-dessus.
- Si l'opérateur a déjà bénéficié en 2008 du mécanisme prévu à l'article 11-3-b du règlement FSE, le service instructeur mettra en œuvre les dispositions suivantes :
	- o Compte tenu du caractère expérimental et innovant du mécanisme établi début 2008, il est demandé au service instructeur d'analyser – pour la programmation 2009 – à nouveau le taux qui sera établi sur la même approche, soit le plus souvent l'approche historique sur les 3 dernières années connues (2005-2007 en l'occurrence).
	- o A compter de la programmation 2010, en cas d'actions de même nature, le taux sera constant pour les années ultérieures de programmation sur le PO : le taux programmé en 2009 sera repris pour les programmations 2010-2014 sans instruction nouvelle (puisque à partir de 2010, l'administration ne disposera plus de l'historique complet des coûts sur les 3 exercices). **Dans ce cas, l'attention du service instructeur est attirée sur la nécessité toute particulière de conserver les traces de l'instruction faite en 2009 sur la proposition de taux.**

Par ailleurs, en 2009, il est prévu de conduire une analyse partagée permettant de s'orienter éventuellement, dans certains cas et pour certaines mesures, vers une agrégation des taux par mesure (ou par dispositif au sein d'une même mesure), lorsque l'ensemble des actions qui la composent est homogène.

# **2-4 – En cas de demande émanant d'un nouvel opérateur**

Lorsqu'un opérateur nouvellement créé dépose une demande de subvention FSE, la méthode par les coûts historiques de l'opérateur s'avère impossible à mettre en œuvre.

Dans cette hypothèse, un choix limité est soumis à l'appréciation du service instructeur :

- i) le **service instructeur peut accéder à la demande** du porteur de projet de recourir à l'option des « coûts indirects forfaitaires », **dans l'éventualité où les opérateurs préexistants intervenant sur la même mesure ont des taux** (de charges indirectes) **très proches** (les écarts de taux entre les différents opérateurs sont inférieurs à + ou - 1 point). Dans cette hypothèse très favorable, le taux retenu pour le nouvel opérateur est la moyenne des taux agréés des opérateurs préexistants. **La liste des dépenses directes associée au taux sera également conforme** à celle agréée pour les opérateurs préexistants, afin de maintenir le principe d'égalité de traitement des porteurs de projet. Le service instructeur est chargé de veiller au respect de cette disposition. [réponse au **point 6-a (2)** du courrier CE du 24/9/2008 :
- ii) A défaut, **le service instructeur** doit **refuser la demande** du porteur de projet de recourir à l'option des « coûts indirects forfaitaires » sur le motif que la détermination du taux ne peut pas être justifié par des données objectives (telles que les comptes rendus d'exécution financiers des derniers exercices connus).

Dans l'hypothèse où de nouveaux dispositifs apparaîtraient sur le PO FSE 2007-2013 (suite à une modification du PO notamment),

- soit les actions de ce nouveau dispositif sont similaires à des opérations existantes portées par le même opérateur. Dans ce cas, il pourra être recouru, par analogie, à la base historique des 3 dernières années de référence des opérations existantes,
- soit il s'agit d'actions nouvelles non assimilables à des opérations préexistantes. Dans ce cas, l'option « déclaration forfaitaire des coûts indirectes » ne pourra pas être appliquée la 1<sup>ère</sup> année. Ceci permettra de constituer une base historique de référence fondée sur les coûts réellement encourus et vérifiés par l'administration. Le Service Instructeur appréciera s'il est en mesure de proposer l'option à compter de la 2<sup>ème</sup> ou de la 3<sup>ème</sup> année d'activité.

# **2-5 – Méthode de calcul du taux à l'instruction**

**Sur la base de la liste des dépenses directes et indirectes prédéterminée par l'autorité de gestion, le porteur de projet soumettra au service instructeur unique une simulation du taux** fondée sur les 3 derniers comptes rendus d'exécution financiers connus produits à l'administration. La simulation devra reprendre le format imposé en annexe 4.

Le calcul du taux sera fondé sur la moyenne des 3 dernières années connues, sauf modification **pérenne** de l'organisation **dûment justifiée** et **documentée** au moment du dépôt de la demande.

En tout état de cause, le taux ne pourra pas dépasser 20% **des dépenses directes.**

**Le service instructeur procèdera à l'examen de la simulation**, pourra demander des éléments d'information complémentaires ou des précisions dans la simulation produite. Il pourra le cas échéant exiger une **définition plus précise des dépenses directes,** qui sera reprise en annexe à la convention (et au rapport de CLS).

Après validation de la simulation par le service instructeur, le taux est donc confirmé. Le service instructeur soumet ensuite au CLS, dans le cadre de son rapport d'instruction, le taux retenu ainsi que la définition des dépenses directes retenues. Ces données sont reprises en annexe à la convention.

Pour les actions cofinancées à la fois par l'Etat et par la Région, **une concertation s'effectuera durant l'instruction**, pour que la même option soit retenue s'agissant des « coûts indirects », et afin qu'un taux unique soit retenu (et soumis au CLS).

# **2-6 – Application de la nouvelle disposition au solde**

Afin de faciliter la compréhension, deux exemples sont produits pour présenter les modalités d'application de cette nouvelle disposition :

# a) à la programmation

Hypothèse : le taux retenu est de 20% (des dépenses directes), soit le taux plafond.

Plan de financement de l'action A programmé et conventionné

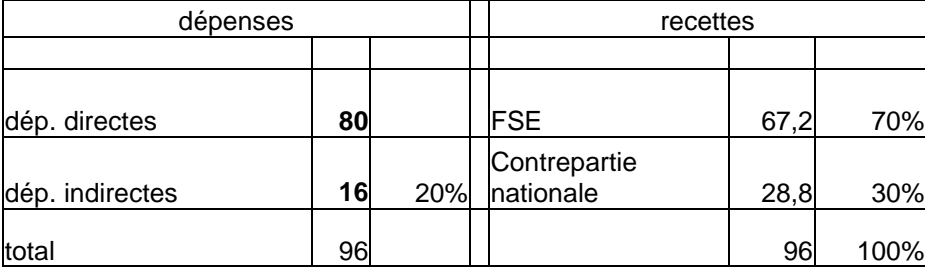

l'instruction, le SI a validé des dépenses directes de 80 et un taux de dépenses indirectes de 20%.

Au terme de

b) au solde (cas n°1 : sous-réalisations : -20%)

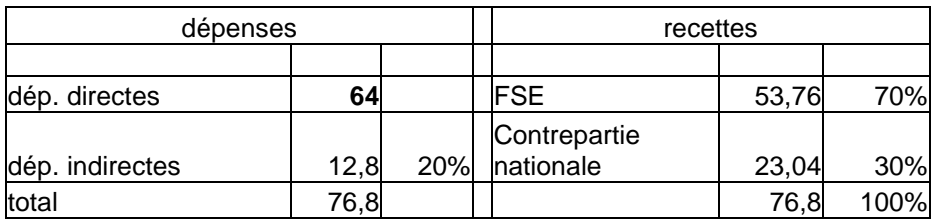

Commentaire : le bénéficiaire a justifié moins de dépenses directes que prévu

# c) au solde (cas  $n2$ : réalisations  $+10\%$  par rapport à la programmation)

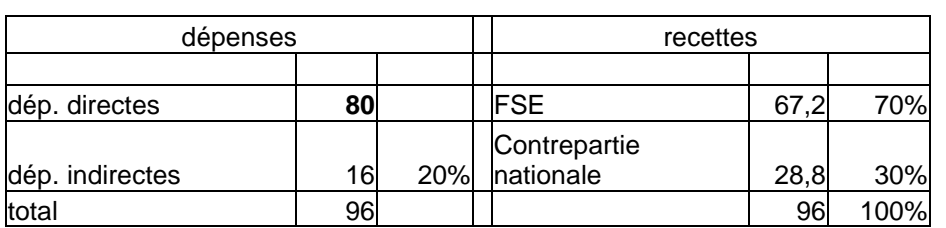

Commentaire : Les dépenses directes sont plafonnées à 80, même si le bénéficiaire justifie de 88 au solde.

Au solde, le SI constate, après VSF, un montant de dépenses directes de 88 (réalisations supérieures de 10% par rapport à la programmation). Ces dépenses justifiées de 88 sont cependant plafonnées à 80 (conformément au PdF). Le montant des dépenses indirectes retenu s'établit donc à 16.

# dépenses directes de 64. Le montant des dépenses indirectes s'établit donc à 12,8. Les recettes sont donc calculées conformément au PdF (70%- 30%). de 20%.<br>De 20% de 20% de 20%

Au solde, le SI constate, après VSF, un montant de

# **2-7 – Précautions de mise en œuvre (à usage des services instructeurs) formulées par la Commission Européenne (courrier de novembre 2007)**

La Commission rappelle en particulier les points suivants (dans son courrier de novembre 2007) :

- « la simplification de la justification des coûts indirects implique cependant une **vérification minutieuse** des **coûts directs déclarés**, conformément à la décision d'octroi »,
- « cette simplification ne doit pas entraîner un **gonflement artificiel** des **coûts directs**, ni un accroissement des coûts indirects déclarés dans le cadre des opérations du FSE »,
- « compte tenu du fait que les coûts directs encourus servent de base au calcul des coûts indirects, toute réduction de ces coûts directs (par rapport au budget prévisionnel ou à la suite d'une correction financière) aura une incidence sur le montant forfaitaire des coûts pouvant être validé par l'autorité de gestion »,
- « lorsque l'option de déclaration forfaitaire est retenue, tout revenu (notamment non prévu) généré par l'opération FSE doit être déduit des coûts totaux déclarés pour cette opération (en ayant calculé les coûts indirects sur une base forfaitaire) ».

Les deux derniers éléments doivent en particulier être communiqués au porteur de projet (via l'annexe à la convention).

# √

# Liste des annexes :

Annexe 1a : liste des dépenses directes d'une « action de formation » définie par l'autorité de gestion du PO Convergence Réunion

Annexe 1b : liste des dépenses directes d'un « programme d'action » définie par l'autorité de gestion du PO Convergence Réunion

Annexe 2 : projet d'annexe à la convention de subvention

Annexe 3 : trame de simulation

Annexe 4 : projet de document d'information des porteurs de projet

Annexe 5 : courrier de la Commission européenne de novembre 2007

Annexe 6 : courrier de la Commission européenne du 25 mars 2009

# **Annexe 1a : liste des dépenses directes d'une action de formation définie par l'Autorité de gestion du PO Convergence Réunion**

Pour la prise en compte forfaitaire des dépenses indirectes, selon l'article 11-3-b du règlement FSE, les **dépenses directes** d'une **action de formation** sont définies dans le tableau ci-après. Cette définition des dépenses directes fonde la simulation qui conduit à l'établissement du taux, lors de l'instruction. Cette définition sera annexée au rapport d'instruction et aux conventions (FSE et contreparties nationales). Elle sera également utilisée au niveau du solde (ou des demandes d'acompte le cas échéant).

Il s'agit d'une définition générale des dépenses directes qui fera en tant que de besoin l'objet de précisions du service instructeur à l'issue de son instruction.

Liste des dépenses directes :

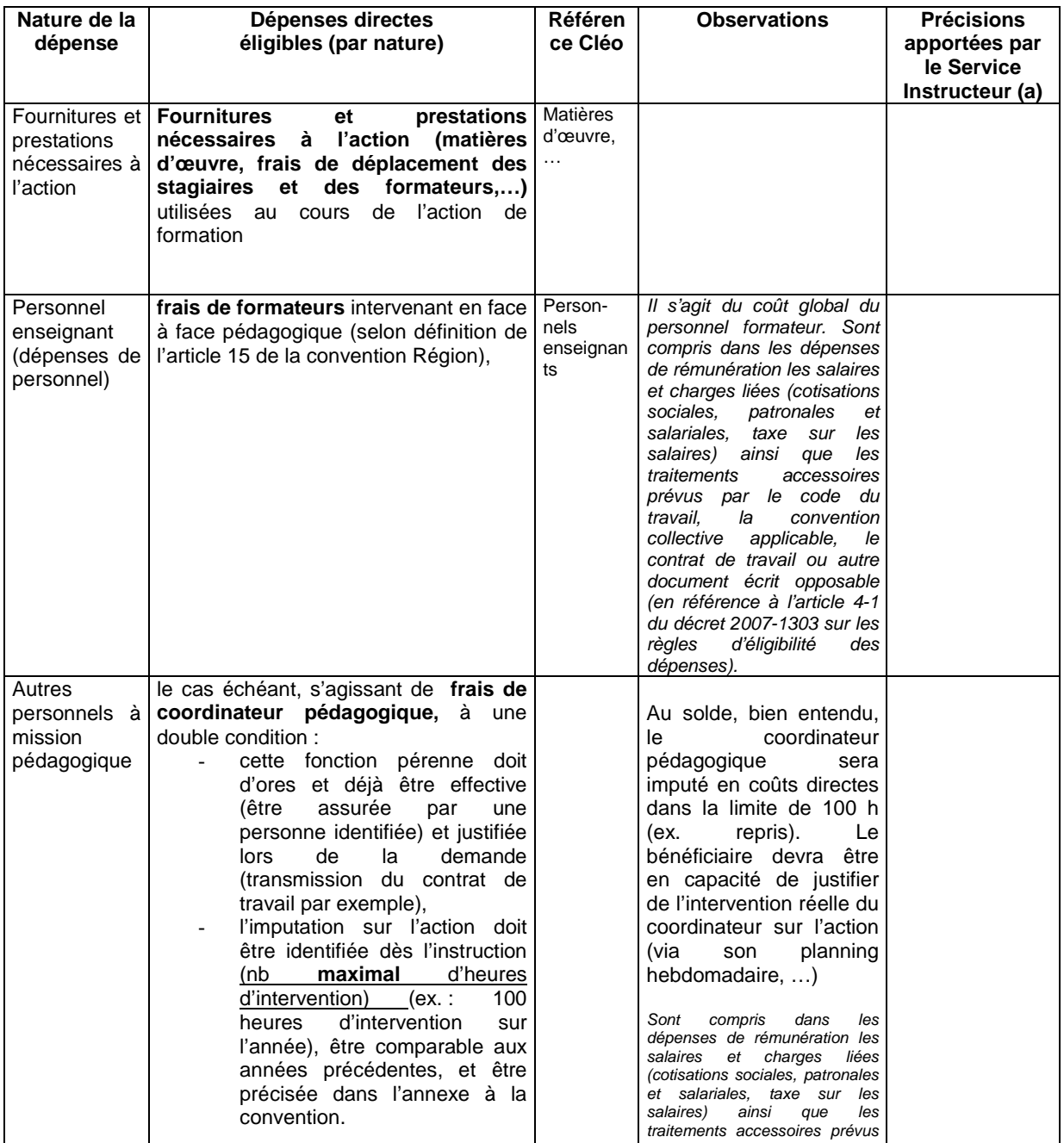

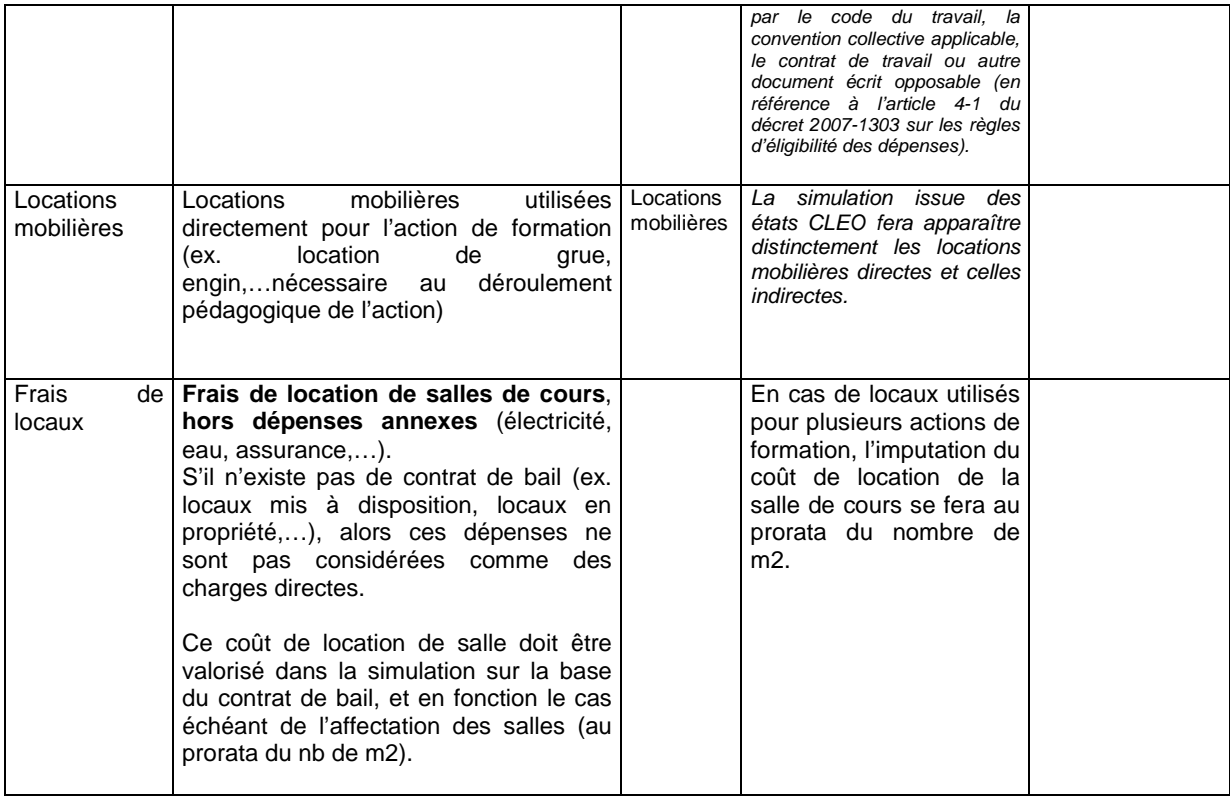

(a) en cas de nécessité, précisions apportées au cours de l'instruction du projet.

Nota 1 : En cas de variation significative sur une dépense directe (ex. frais de location de salle, frais de location mobilière,…) entre le conventionné et le solde, le bénéficiaire devra la justifier et la documenter. Le service instructeur se réserve le droit de ne pas retenir l'augmentation non justifiée d'une dépense directe pour le calcul du taux de dépenses indirectes.

Il en est de même lorsque des dépenses directes non prévues à la programmation, apparaissent dans la demande de solde produite par le bénéficiaire.

Nota 2 : La définition des charges directes telles qu'exprimée ci-dessus n'a donc aucun lien avec l'approche comptable de « charge directe ».

# **Annexe 1b : liste des dépenses directes d'un « programme d'action » définie par l'Autorité de gestion du PO Convergence Réunion**

Pour la prise en compte forfaitaire des dépenses indirectes, selon l'article 11-3-b du règlement FSE, les **dépenses directes** d'un **programme d'action** sont définies dans le tableau ci-après. Cette définition des dépenses directes fonde la simulation qui conduit à l'établissement du taux, lors de l'instruction. Cette définition sera annexée au rapport d'instruction et aux conventions (FSE et contreparties nationales). Elle sera également utilisée au niveau du solde (ou des demandes d'acompte le cas échéant).

Il s'agit d'une définition générale des dépenses directes qui fera en tant que de besoin l'objet de précisions du service instructeur à l'issue de son instruction.

Liste des dépenses directes :

 $\overline{a}$ 

| Nature de<br>la<br>dépense                                     | Dépenses directes éligibles<br>(par nature)                                                                                                    | <b>Observations</b>                                                                                                    | <b>Précisions</b><br>apportées par<br>le Service<br>Instructeur (a) |
|----------------------------------------------------------------|----------------------------------------------------------------------------------------------------|----------------------------------------------------------------------------------------------------|---------------------------------------------------------------------|
| Fourniture<br>s<br>prestations<br>nécessaire l<br>s à l'action | Fournitures et prestations nécessaires à<br>et l'action (frais de mission, de séminaires,<br>locations mobilières,).<br>Ces dépenses<br>doivent être prévues et identifiées lors de<br>l'instruction. | dépenses<br>(hors<br>d'investissement)                                                                                                    |                                                                     |
| dépenses<br>de<br>personnel                                    | Dépenses du personnel (b) de la structure<br>intervenant directement dans la mise en<br>œuvre des actions du programme d'action<br>soutenu.                                                           | Transmettre au SI la liste des<br>personnels<br>concernés.<br>leur<br>fonction dans l'organisation, et<br>leur affectation à l'action.<br>Ces dépenses<br>directes<br>de<br>personnel ne peuvent pas couvrir<br>le personnel administratif et de<br>gestion de ladite structure.<br>Dans le cas particulier où un<br>administratif<br>d'une<br>petite<br>structure <sup>1</sup> est également affecté<br>pour une partie de son temps<br>aux actions menées, alors le<br>temps de travail consacré à ces<br>actions peut être retenu, à<br>condition:<br>1) que la méthode de calcul du<br>coût soit définie en amont, et<br>permette de définir une quote<br>part du temps de travail affecté<br>directement aux actions.<br>2) que l'activité consacrée à<br>l'action soit traçable et justifiée,<br>3) qu'un « temps de travail<br>plafond » soit défini en amont,<br>4) que le coût afférant déclaré au<br>solde soit établi sur le réalisé, et<br>fondé sur la « quote part<br>affectée en direct » définie en<br>application de la méthode validée<br>en amont. |                                                                     |
| prestations<br>externalisé<br>es                               | externalisées<br>Prestations<br>achetées<br>exclusivement pour la réalisation de l'action<br>$(\text{études}, \ldots).$                                                                               |                                                                                                    |                                                                     |

<sup>1</sup> **Petite structure : Toute structure bénéficiaire du FSE dont le nombre de salariés est inférieur à 50.** 

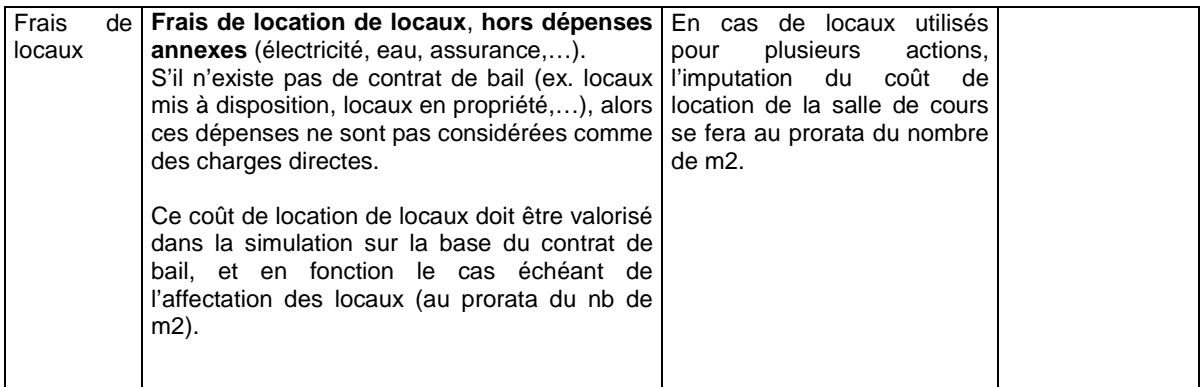

(a) en cas de nécessité, précisions apportées au cours de l'instruction du projet.

(b) : Sont compris dans les dépenses de rémunération les salaires et charges liées (cotisations sociales, patronales et salariales, taxe sur les salaires) ainsi que les traitements accessoires prévus par le code du travail, la convention collective applicable, le contrat de travail ou autre document écrit opposable (en référence à l'article 4-1 du décret 2007-1303 sur les règles d'éligibilité des dépenses).

Nota 1 : En cas de variation significative sur une dépense directe (ex. frais de location de salle, frais de location mobilière,…) entre le conventionné et le solde, le bénéficiaire devra la justifier et la documenter. Le service instructeur se réserve le droit de ne pas retenir l'augmentation non justifiée d'une dépense directe pour le calcul du taux de dépenses indirectes.

Il en est de même lorsque des dépenses directes non prévues à la programmation, apparaissent dans la demande de solde produite par le bénéficiaire.

Nota 2 : La définition des charges directes telles qu'exprimée ci-dessus n'a donc aucun lien avec l'approche comptable de « charge directe ».

# **Annexe 2 : projet d'annexe à la convention de subvention sur les modalités de mise en œuvre de l'option « coûts indirects forfaitaires »**

Le règlement (CE) n°1081/2006 ouvre la possibilité de déclarer forfaitairement les coûts indirects à certaines conditions (en son article 11-3-b).

Cette option sera mise en œuvre sur l'action subventionnée, selon le taux défini à l'article X de la convention, dans le respect des dispositions de la convention de subvention, et selon la définition des dépenses éligibles présentée ci-après :

Liste des dépenses directes :

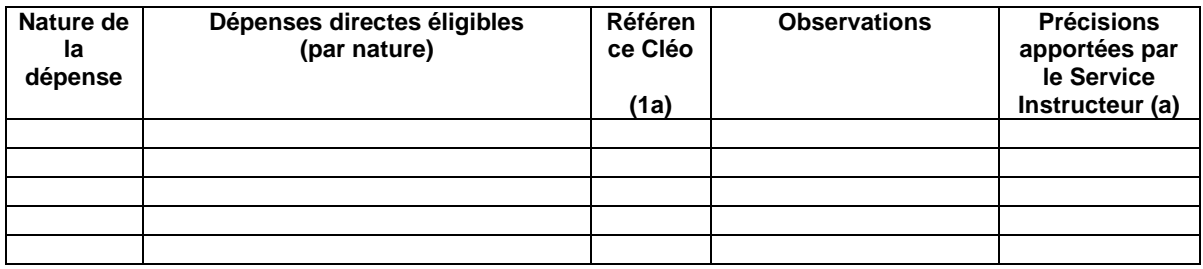

(insérer le contenu des annexes 1a ou 1b, y compris la note 1)

Le bénéficiaire s'engage à ne présenter au solde (ou lors des différentes demandes d'acomptes) que des dépenses directes conformes à la liste ci-dessus présentée.

Le bénéficiaire reconnaît et accepte que la prise en charge des dépenses indirectes sera fondée exclusivement sur le taux conventionné, appliqué aux dépenses directes éligibles réellement encourues, justifiées, et vérifiées par le Service Instructeur.

Par ailleurs, le bénéficiaire est informé que :

- « compte tenu du fait que les coûts directs encourus servent de base au calcul des coûts indirects, toute réduction de ces coûts directs (par rapport au budget prévisionnel ou à la suite d'une correction financière) aura une incidence sur le montant forfaitaire des coûts pouvant être validé par l'autorité de gestion ». Ainsi, si des dépenses directes devaient être écartées par un contrôle (postérieur au solde notamment), alors le montant forfaitaire des charges indirectes sera revu à la baisse à due proportion ;
- « lorsque l'option de déclaration forfaitaire est retenue, tout revenu (notamment non prévu) généré par l'opération FSE doit être déduit des coûts totaux déclarés pour cette opération (en ayant calculé les coûts indirects sur une base forfaitaire) ».

<u>Trame détermination taux des charges indirectes forfaitaires y1 mars2008</u>

Détermination du taux fondé sur les coûts historiques (sur les comptes nendus d'exécution financiers antérieurs remis à l'administration) Mise en œuvre de l'article 11-3-b.

PROJET

Estimation fondée sur les 3 derniers exercices connus, pour une action identique ou de même nature.<br>Cette estimation doit être fondée sur la liste des "charges directes" arrêtée pour le PO FSE Réunion, et présenée dans la

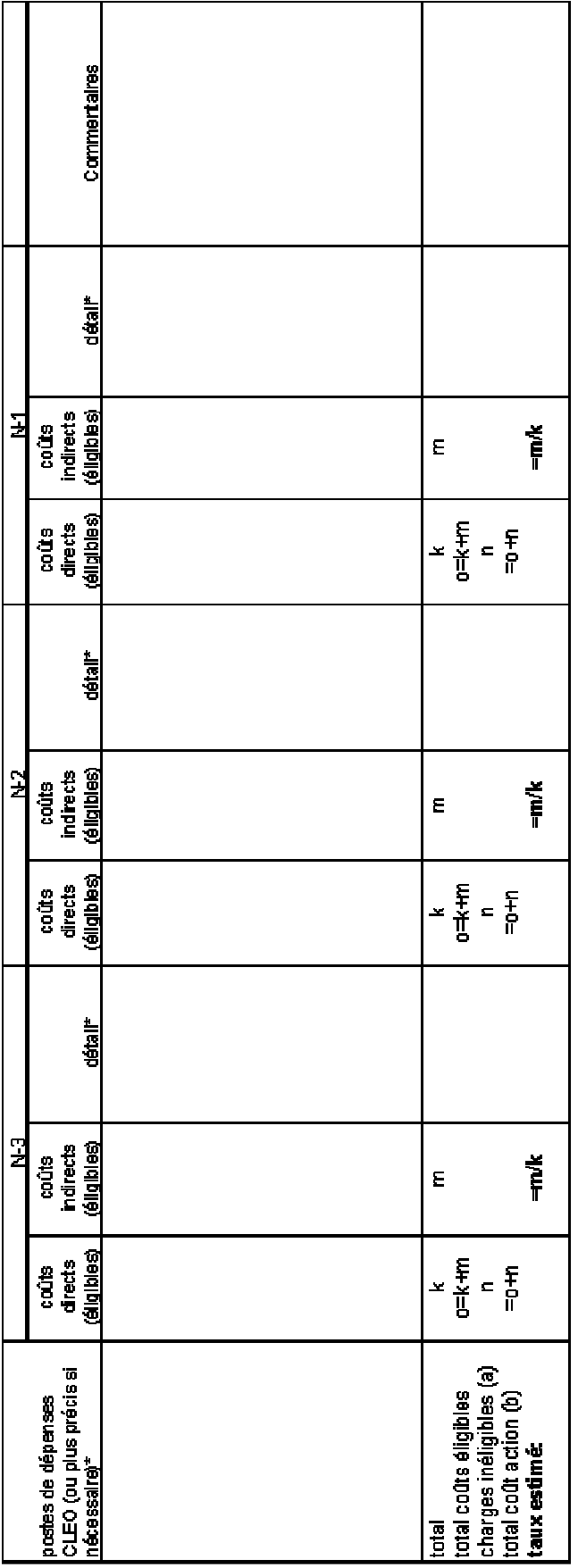

Orientation : le taux retenu sera normalement la movenne des 3 taux, sauf situation particulière dûment justifiée (et validée par le service instructeur).

# \* En cas de répartiton, pour un même poste de dépenses C1E0, entre "charge di "charges indices", il est nécessaire de justifier de cette répartition (en indiquant le<br>.

(a) : Préciser le contenu des charges inéligibles par nature (au sens des conventions FSE précédentes).

(b) : Le total du coût de l'action doit être conforme à l'état CLEO considéré.

NB : Seuls les coûts éligibles par nature doivent être pris en compte dans l'estimation (tant en ce qui concerne les charges directes que les charges indirectes).

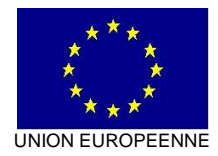

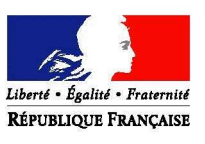

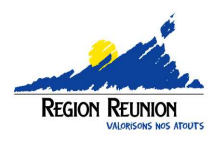

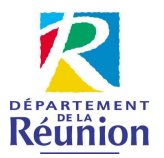

 **v. 2008** 

# **PO FSE Réunion 2007-2013 Déclaration forfaitaire des coûts indirects sur une opération subventionnée par le FSE Note de présentation aux porteurs de projet**

Le règlement (CE) n°1081/2006 ouvre la possibilité de déclarer forfaitairement les coûts indirects à certaines conditions (en son article 11-3-b). Il s'agit d'une **disposition nouvelle**, qui n'existait pas pour les programmes opérationnels 2000-2006, **ouverte par la Commission Européenne pour simplifier** les opérations de justification des dépenses, tant pour les bénéficiaires que pour l'administration. L'objectif de cette disposition nouvelle est de davantage proportionner le travail de déclaration de dépenses, en le concentrant sur un nombre de pièces justificatives plus limité.

De plus, cette possibilité offerte aux porteurs de projets leur permet de conforter le périmètre des recettes attendues sur la rubrique « charges indirectes de l'action », dans la mesure où ils n'auront plus à justifier de dépenses indirectes réellement encourues (dans le cas d'un contrôle ultérieur).

Cette option est une **simplification de gestion offerte au porteur de projet**. Celui-ci a donc le choix entre deux alternatives :

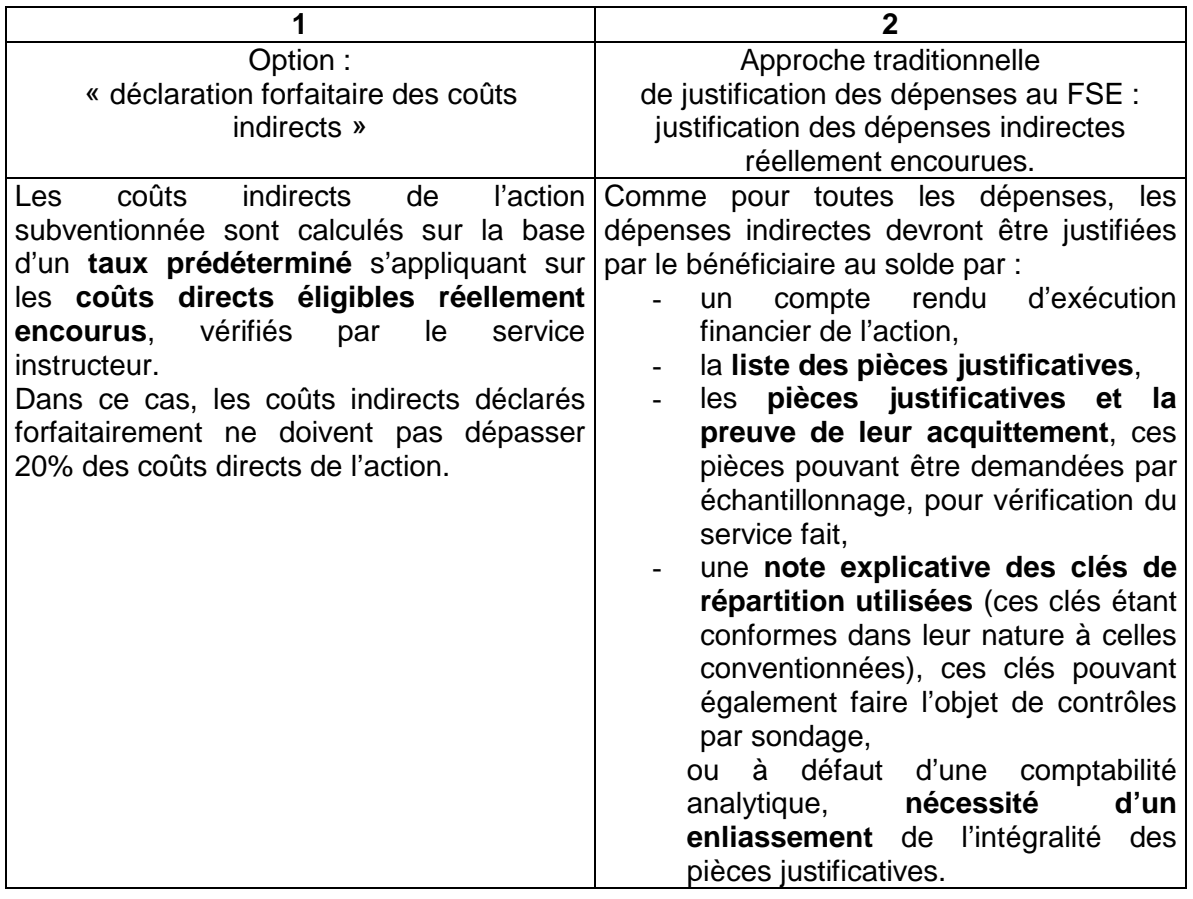

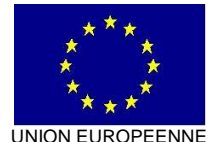

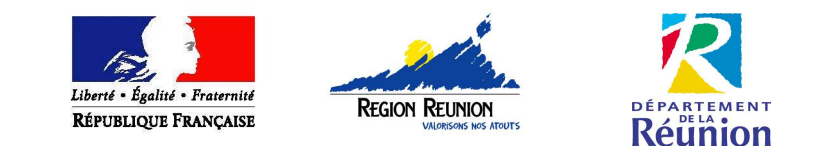

Le recours à l'option « *déclaration forfaitaire des coûts indirects* » est soumise à certaines conditions :

- 1. les dépenses indirectes déclarées forfaitairement ne doivent pas dépasser 20% des dépenses directes éligibles,
- 2. ce taux doit être défini au cours de l'instruction, validé à la programmation, et être identifié dans la convention, de même que la liste des charges directes retenues éligibles,
- 3. c'est pourquoi, cette option ne peut plus être sollicitée par le porteur de projet une fois l'instruction terminée.
- 4. De même, ni le taux, ni la liste des charges directes ne sont modifiables, une fois le dossier programmé.

Ce taux sera déterminé sur la base des coûts historiques présentés dans les compte rendus d'exécution des 3 dernières années connues (détenus par l'administration) portant sur des actions de même nature.

Une simulation du taux sera soumise à l'analyse du service instructeur dès l'instruction (**Voir trame de simulation ci-jointe**), et pourra faire l'objet de demandes de précisions ou d'adaptations.

Pour information, vous trouverez le **projet d'annexe à la convention** ci-joint.

# **Illustration de cette nouvelle méthode de déclaration des charges indirectes, par un exemple**

Il vous est ici proposé, à titre d'illustration, un exemple (simplifié) d'application de cette nouvelle disposition. La mise en œuvre de cette disposition se déroule en 2 temps :

- 1<sup>er</sup> temps : instruction et programmation,
- 2<sup>ème</sup> temps : solde

# a) Instruction et programmation

Hypothèse : le taux retenu est de 20% (des dépenses directes), soit le taux plafond. [Ce taux aurait pu être arrêté à 18%,15%, 10%, 5%,…]

# Plan de financement de l'action A programmé et conventionné

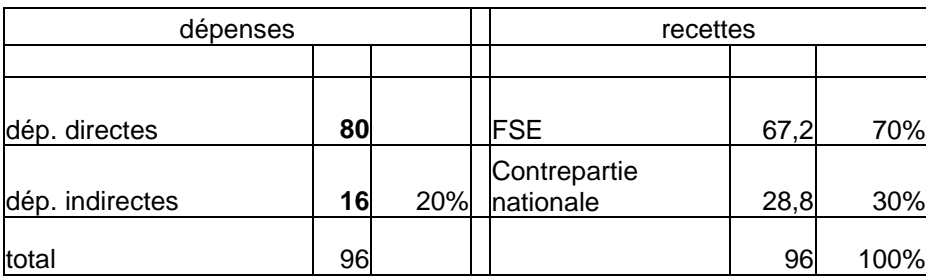

Au terme de l'instruction, le SI a validé des dépenses directes de 80 et un taux de dépenses indirectes de 20%.

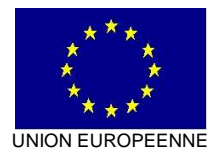

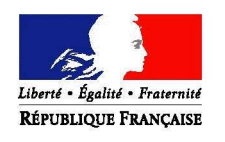

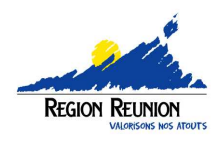

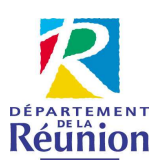

b) au solde (cas n°1 : sous-réalisations : -20%)

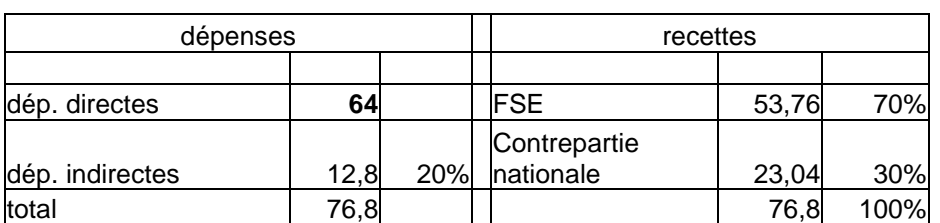

Commentaire : le bénéficiaire a justifié moins de dépenses directes que prévu

c) au solde (cas n°2 : réalisations +10% par rappor t à la programmation)

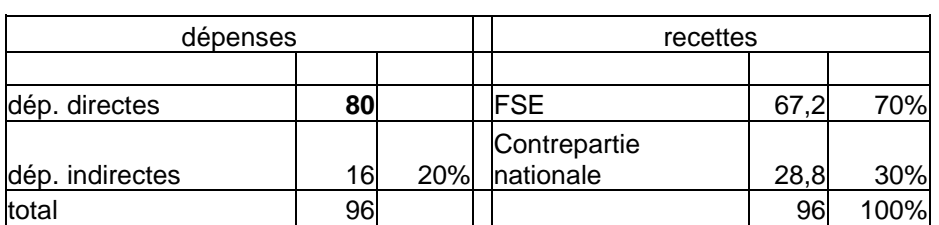

Commentaire : Les dépenses directes sont plafonnées à 80, même si le bénéficiaire justifie de 88 au solde.

Au solde, le SI constate, après VSF, un montant de dépenses directes de 64. Le montant des dépenses indirectes s'établit donc à 12,8. Les recettes sont donc calculées conformément au PdF (70%- 30%).

de 20%.

Au solde, le SI constate, après VSF, un montant de dépenses directes de 88 (réalisations supérieures de 10% par rapport à la programmation). Ces dépenses justifiées de 88 sont cependant plafonnées à 80 (conformément au PdF). Le montant des dépenses indirectes retenu s'établit donc à 16.

Cas particulier : En cas de demande de subvention formulée par un nouveau porteur de projet sur le dispositif (ce demandeur ne pouvant pas par définition disposer des 3 années de référence), ce porteur de projet pourra bénéficier de l'option « déclaration forfaitaires des coûts indirects », s'il apparaît que - dans la même mesure - les opérateurs préexistants ont des taux de charges indirectes très proches et des listes de dépenses directes très proches. Dans cette hypothèse, l'option « déclaration forfaitaire des coûts indirects » sera mise en œuvre sur la base de la moyenne des taux agréés des opérateurs préexistants et sur la base de la liste des dépenses directes associée au taux.

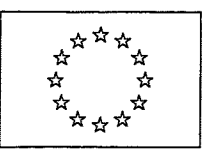

**COMMISSION EUROPÉENNE** DG Emploi, affaires sociales et égalité des chances

Direction générale Le Directeur général

# 25.03.09 . 05178

Bruxelles, le EMPL/B/2/ PM/tm D(2009) 5851

Monsieur Pierre-Henry MACCIONI Préfet de la Région Réunion Place du Barachois  $F - 97405$  St-Denis Cedex La Réunion

Objet: Mise en œuvre de l'article 11 3 b du règlement (CE) nº 1081/2006 concernant la possibilité de déclarer forfaitairement les coûts indirects dans le cas des subventions - Programme opérationnel FSE 2007-2013 Convergence 2007FR051PO004

Réf.: Vos courriers des 13 juin 2008 (035/SGAR/AGILE) et 4 décembre 2008 (245/SGAR/AGILE) La note complémentaire saisie en SFC2007 19 mars 2009 Courrier des services de la Commission du 24 septembre 2008 (EMPL.B2-17053)

Monsieur le Préfet.

Je vous remercie pour votre proposition de méthodologie que vous avez élaborée en réponse à ma lettre du 22 octobre 2007 relative à la possibilité de déclarer forfaitairement les coûts indirects dans le cas de subventions.

Suite à notre analyse de la méthodologie de déclaration forfaitaire des coûts indirects décrite dans votre courrier du 13 juin 2008, et des précisions apportées dans votre courrier du 4 décembre 2008 et dans la note complémentaire du 19 mars 2009, je peux marquer mon accord sur la méthodologie proposée pour la déclaration forfaitaire de coûts indirects, moyennant un taux déterminé par opérateur et par nature de projet, sur la base des coûts historiques.

Cette acceptation implique que, pour autant que cette méthodologie soit appliquée, la Commission européenne n'effectuera plus de contrôles des coûts indirects déclarés forfaitairement, et se limitera à la vérification de l'application de cette méthodologie conformément aux modalités prévues.

Je vous rappelle que la note présentant les différentes modalités de la méthodologie, établie par le Comité Local de Suivi restreint du 6 novembre 2008, doit être intégrée dans le livre de procédures, comme prévu dans son préambule, afin d'assurer sa valeur

obligatoire et d'application générale dans la mise en œuvre des opérations cofinancées par le FSE.

Une copie de la présente lettre sera transmise à la Cour des comptes européenne.

Je vous prie de croire, Monsieur le Préfet, en l'assurance de ma plus grande considération.

Nikolaus G.  $\sqrt{\frac{2}{\pi}}$  der Pas

Copie : Mme Corinne Vaillant, DGEFP - Sous-directeur du Fonds social européen, 7, Square Max Hymans, F-75741 Paris Cedex 15